$<<$   $>>$ 

 $<<$  and  $>$  and  $>$  and  $>$  and  $>$   $>$ 

- 13 ISBN 9787505389557
- 10 ISBN 7505389556

出版时间:2003-8

页数:326

PDF

更多资源请访问:http://www.tushu007.com

 $,$  tushu007.com

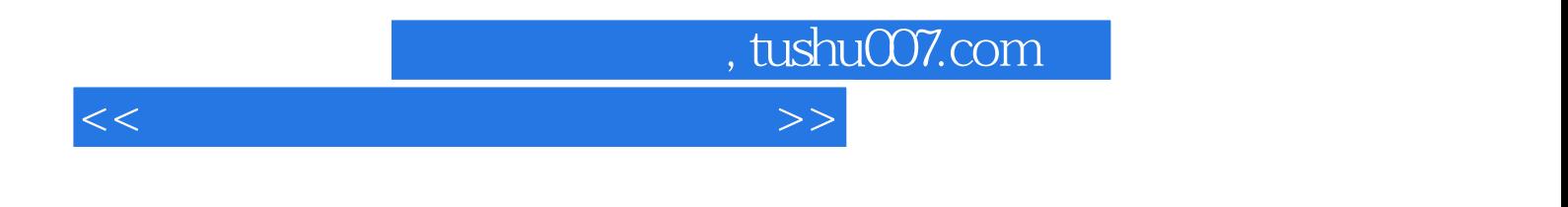

这些实训涵盖了基本教学要求,有利于学生掌握有关的教学内容. 《高等职业技术电子信息类专业

FrontPage 2000 Photoshop 7.0

10<br>Windows 2000 Word 2000 Excel 2000 PowerPoint 2000<br>Internet Frage 2000 Photoshop 7.0

 $<<$  and  $>$  and  $>$  and  $>$  and  $>$   $>$ 

, tushu007.com

 $1.1$   $1.2$   $1.2.1$   $1.2.2$  $1.23$  1.2.4  $1.24$  1.2.5  $1.26$ 1.2.7 1.3 1.31 1.32 1.33 1.34  $1.35$  1.4  $1.5$   $1.51$  $1.52$   $1.53$   $1.54$   $1.55$  $1.56$   $1.57$   $1.6$   $1.61$ 1.6.2 2 Windows 20002.1 Windows 2000 2.2 Windows 2000<br>2.2 1 Windows 20002.2 Windows 2000 2.2 Windows 20002.2 4  $W$ indows  $2002.22$ Windows  $200$   $22.3$  Windows  $2002.24$  $W$ indows 20002.3  $2.31$   $2.32$   $2.33$  $234$   $235$   $24$   $241$  $242$  243  $244$   $245$   $25$   $251$  $2.5.2$   $2.5.3$   $2.5.4$   $2.5.5$   $2.5.6$   $2.5.7$  $26$  Windows  $200$   $261$   $262$   $3$  Word 2000 3.1 Word 2000 3.1.1 Word 2000 3.1.2 Word 2000 3.1.3  $32$   $321$   $322$   $323$   $324$   $325$  $3.26$   $3.3$   $3.31$   $3.32$   $3.33$ 4 Excel 2000 4.1 Excel 2000 4.1.1 Excel 2000 4.1.2 Excel 2000 4.2 4.2.1 4.2.2 4.3 4.4 4.4.1 4.4.2 4.4.3 4.4.4 4.4.5 4.4.5  $4.46$  2.5 and  $4.5$   $4.51$   $4.5$   $4.5$   $2$   $4.6$ 4.6.1 4.6.2 4.6.3 4.6.4 4.6.5 6 PowerPoint 2000  $5.1$  PowerPoint 2000  $5.1.1$  PowerPoint 2000  $5.1.2$  PowerPoint 2000  $5.1.3$  $5 \t 52 \t 521 \t 522 \t 523$  $5.24$   $5.3$   $5.31$   $5.32$   $5.4$ 中对象的动画设计5.5 打印演示文稿思考与练习第6章 FrontPage 2000的基本操作6.1 创建站点6.1.1 FrontPage 2000  $6.12$  "  $\hspace{1cm}$  "  $6.13$  "  $\hspace{1cm}$  "  $6.2$  $621$  FrontPage  $2000$   $622$   $632$   $633$  $63$   $631$   $631$   $631$   $632$   $633$   $634$  $64$   $641$   $642$   $643$ eta 6.5 den 6.5.1 den 6.5.2 den 6.5.3 de 6.5.3 de 6.5.3 de 6.5.2 de febrer o.5.2 de 6.5.3 de 6.5.2 de febrer o 中的表格6.6.1 表格的创建和编辑6.6.2 表格的属性、标题和表中表6.6.3 使用表格为网页排版6.7 在网页 e 6.7.1 e 6.7.2 de 6.7.3 de 6.7.4 de 7.4 a  $\epsilon$  6.7.4 de 7.4  $\epsilon$  6.7.4  $\epsilon$  6.7.4  $\epsilon$  6.7.4  $\epsilon$  6.7.4  $\epsilon$  6.7.4  $\epsilon$  6.7.4  $\epsilon$  6.7.4  $\epsilon$  6.7.4  $\epsilon$  6.7.4  $\epsilon$  6.7.4  $\epsilon$  6.7.4  $\epsilon$  6.7.4  $\epsilon$  6.7.4  $\epsilon$  6.7.4  $\epsilon$  6.  $68$  6.81 6.8.2 6.8.3  $6.9$  FrontPage 2000  $6.10$   $7$  Photoshop 7.0 7.1 7.1.1 7.1.2 7.1.3 7.2 7.1.3 7.2 Photoshop 7.07.2.1 Photoshop 7.0 7.2.2 Photoshop 7.0 7.2.3 7.3 Photoshop 7.0 7.3.1 7.3.2 7.3.3 7.3.4 7.3.3 7.3.4  $7.35$   $7.4$  Photoshop  $7.0$   $7.41$   $-- 7.42$  $\frac{3}{2}$  7.4.3  $\frac{3}{2}$  7.4.4  $\frac{7.45}{2}$ 7.46 7.5 Photoshop 7.0 7.5.1 7.5.2 7.5.3 7.5.3 7.6 Photoshop 7.0 7.6.1 7.6.2 8 Internet 8.1 Internet 8.1.1 Internet 8.1.2 ISP 8.1.3 Internet 8.2 PC  $\text{Internet8.3IE}$   $\qquad \qquad 8.3.1 \text{IE}$   $\qquad \qquad 8.3.2 \text{IE}$   $\qquad \qquad 8.4$ 具Outlook Express使用8.4.1 启动和设置Outlook Express8.4.2 收发电子邮件8.4.3 使用通讯簿8.5 搜索信 8.5.1 8.5.2 Google 8.6 BBS 9 9 9.1 San 9.1 BS

, tushu007.com

## $<<$  and  $>$  and  $>$  and  $>$  and  $>$   $>$

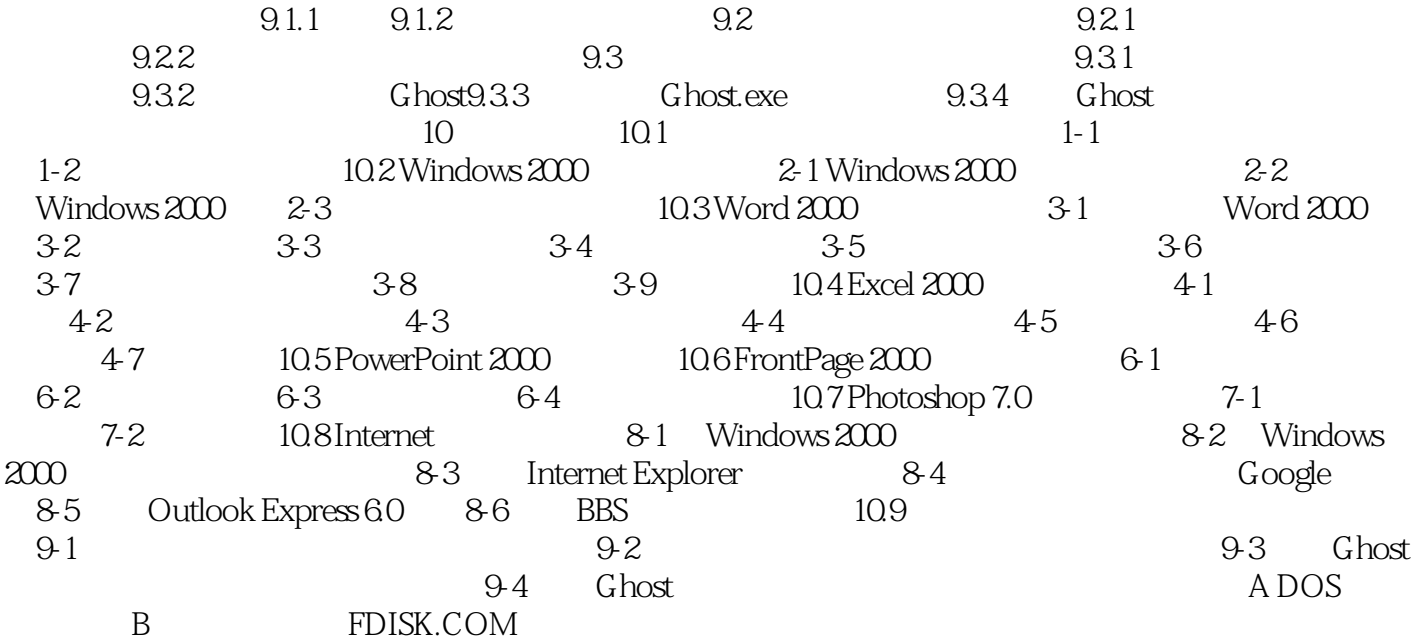

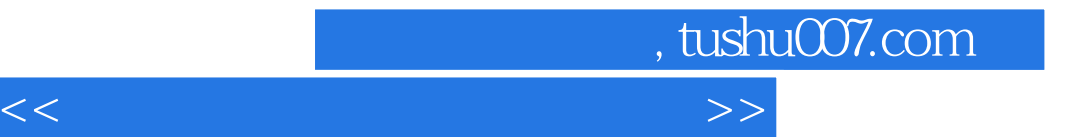

本站所提供下载的PDF图书仅提供预览和简介,请支持正版图书。

更多资源请访问:http://www.tushu007.com